PF : PROGRAMMATION FONCTIONNELLE

LIVRET DE TP

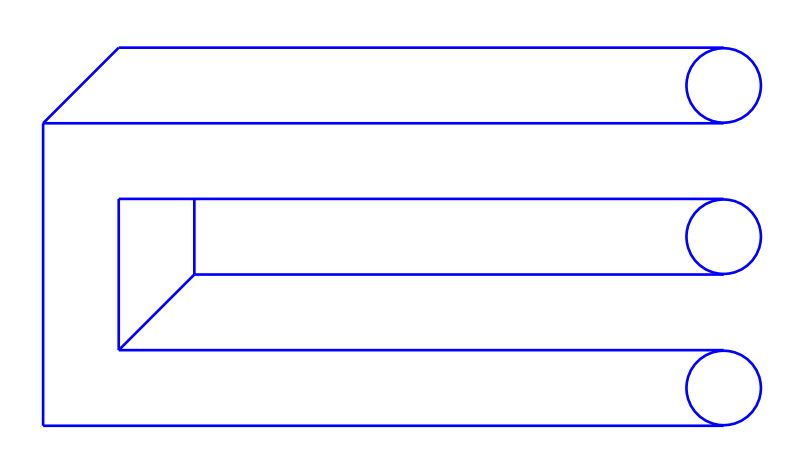

Erwan Jahier, Jean-François Monin et Benjamin Wack

# **Avant-propos**

Ce document va évoluer au cours du semestre. Il contiendra, au fur et à mesure, les énoncés des séances de TP proposés par l'équipe pédagogique de PF. Nous indiquons par des étoiles la difficulté des exercices proposés : plus il y a d'étoiles plus l'exercice est jugé difficile.

Plan : Nous commencerons par des exercices basiques permettant de s'approprier la syntaxe d'OCaml, puis nous approfondirons l'utilisation des listes et plus généralement des données récursives. Ensuite nous utiliserons l'analyse syntaxique pour lire un fichier, et nous verrons comment écrire un Makefile et utiliser le compilateur d'OCaml. Enfin nous utiliserons le système de modules et foncteurs d'OCaml. La fin du semestre sera consacrée à la réalisation d'un projet utilisant toutes ces compétences.

**Préparation :** Avant chaque séance de TP, des jeux de tests de vos différentes fonctions devront être réalisés et envoyés par email à votre enseignant de TP.

Pour certains TP, des fichiers sont à télécharger depuis l'URL : <http://www-verimag.imag.fr/~wack/PF/>

La documentation complète de la bibliothèque standard est accessible par l'URL : <http://caml.inria.fr/pub/docs/manual-ocaml/stdlib/>

# **Table des matières**

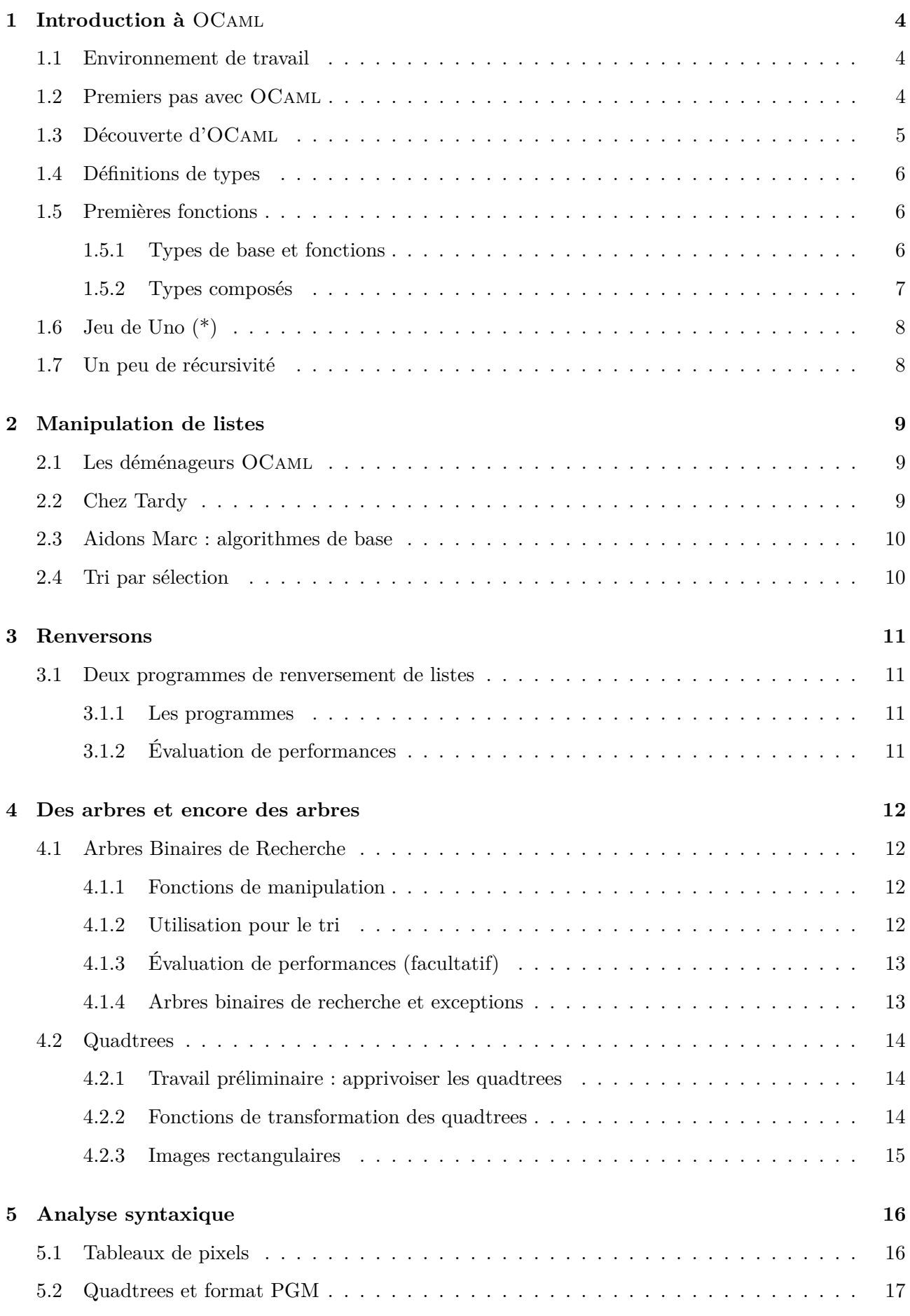

## **TABLE DES MATIÈRES TABLE DES MATIÈRES**

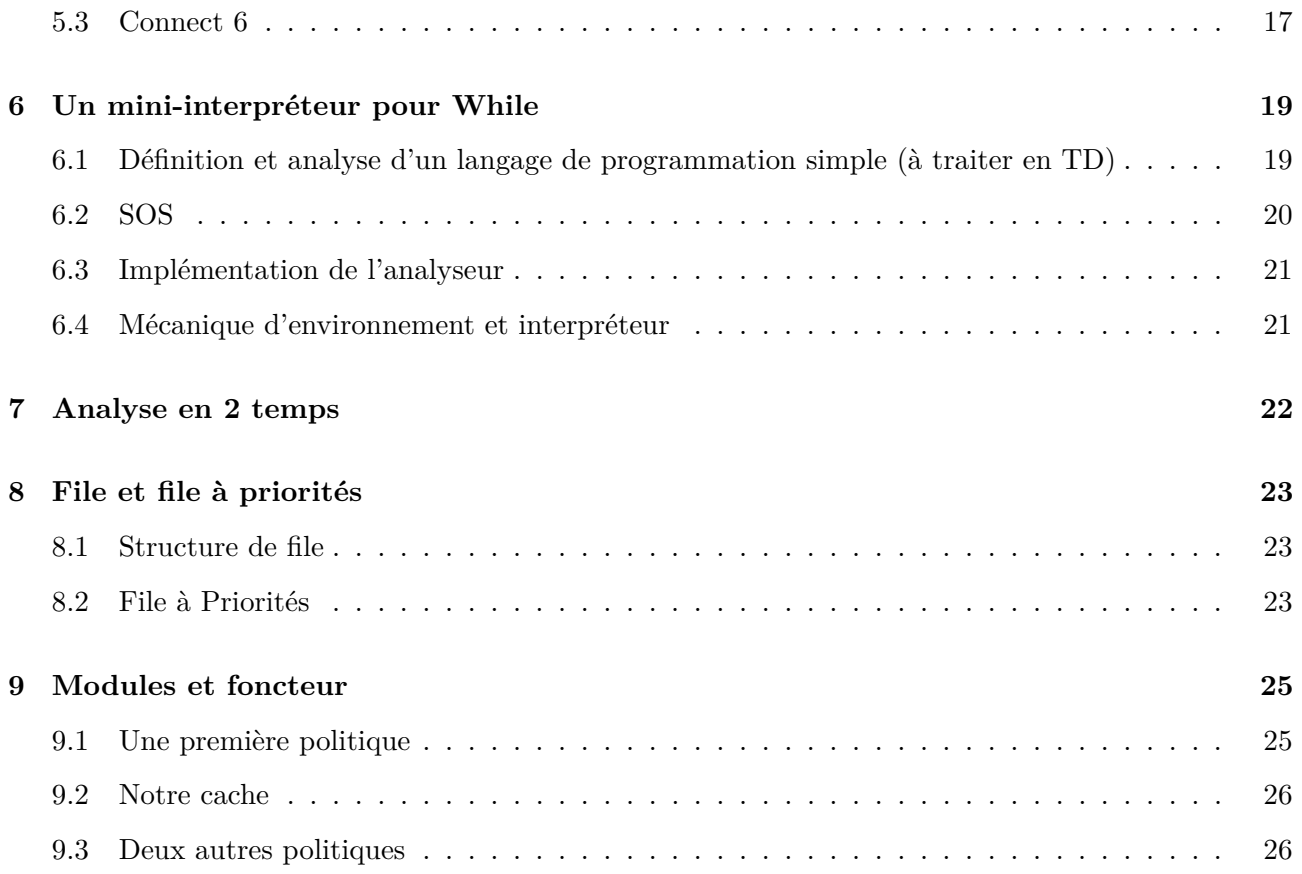

# <span id="page-4-0"></span>**1 Introduction à** OCaml

**Objectifs :** Il s'agit dans ce premier TP de se familiariser avec l'environnement de développement Emacs couplé au mode Tuareg et de s'interroger sur les différents paradigmes du langage OCaml à travers des exercices « jouets ».

Toutes les constructions syntaxiques qui vous seront nécessaires ne sont pas données ou décrites en détail [1](#page-4-3) . Il est **fortement conseillé** de tester vos fonctions avec des entrées judicieusement choisies.

## <span id="page-4-1"></span>**1.1 Environnement de travail**

*Objective Caml* est la principale implémentation du langage OCaml. Pour travailler sur votre machine personnelle, veillez à ce que OCaml, Emacs, le mode Tuareg, Make et la bibliothèque LablGL soient installés sur votre système. Normalement, si vous travaillez avec l'image docker fournie, c'est déjà le cas !

Pour information, sur une distribution Debian (et donc également Ubuntu), il est aussi possible d'installer le méta-paquet ocaml-core (en suivant les recommandations et suggestions) et les paquets make (installé par défaut) et liblablgl-ocaml-dev. Cependant les versions proposées ne seront pas forcément compatibles avec les fichiers proposés pour cette UE.

## <span id="page-4-2"></span>**1.2 Premiers pas avec** OCaml

OCaml peut être utilisé en mode compilé ou en mode interactif.

- Le mode compilé permet de créer un fichier binaire exécutable. Nous en parlerons en deuxième partie de semestre.
- Le mode interactif permet d'évaluer des expressions OCaml de manière incrémentale. C'est celui qui nous intéresse dans le cadre de ce premier TP. Nous l'utiliserons par l'intermédiaire de l'éditeur Emacs, grâce au mode Tuareg.

## **Tests pour vérifier que** Tuareg **fonctionne :**

**Utiliser** la coloration syntaxique :

- 1. Ouvrir Emacs.
- 2. Ouvrir/créer un nouveau fichier test.ml (l'extension .ml indique à Emacs de lancer Tuareg).
- 3. Taper dans ce nouveau tampon vierge l'expression let a = 1+1. Chaque terme de cette expression apparaît dans une couleur différente.

**Évaluer** une expression :

- 1. Taper C-c C-e qui permet d'évaluer une expression dans la boucle interactive d'OCaml.
- 2. À la première utilisation de cette commande, Emacs demande dans la ligne de commande si on veut utiliser la boucle interactive standard (ocaml) ; confirmer en tapant entrée.
- 3. Une nouvelle fenêtre doit s'ouvrir et afficher le résultat de l'évaluation. Les résultats suivants seront toujours affichés dans ce nouveau tampon nommé \*caml-toplevel\*.

Note : pour stopper la boucle interactive, taper  $C-c$  -k.

<span id="page-4-3"></span><sup>1.</sup> Pour plus de précisions référez-vous à la documentation en ligne <http://caml.inria.fr> dans « Ressources » suivre « Manuel d'OCaml » puis « The core language »

**Indenter** une expression sur plusieurs lignes *(attention :* C-M-\ *ne fonctionne pas sur toutes les machines, donc ne pas insister dans ce cas)* :

- 1. Insérer un retour à la ligne entre let a = et 1+1.
- 2. Taper C-x h pour sélectionner toutes les lignes.
- 3. Taper C-M-\ pour indenter correctement la sélection.

#### **Remarques sur** OCaml **:**

- OCaml est sensible à la casse, c'est à dire qu'il prend en compte les majuscules et les minuscules. En particulier, seuls les noms de constructeurs de types commencent par une majuscule alors que les autres noms commencent par une minuscule.
- Les commentaires sont placés entre (\*...\*).

**Quelques raccourcis** Emacs **utiles** À utiliser sans modération. Il existe une abondante documen-tation sur internet <sup>[2](#page-5-1)</sup>.

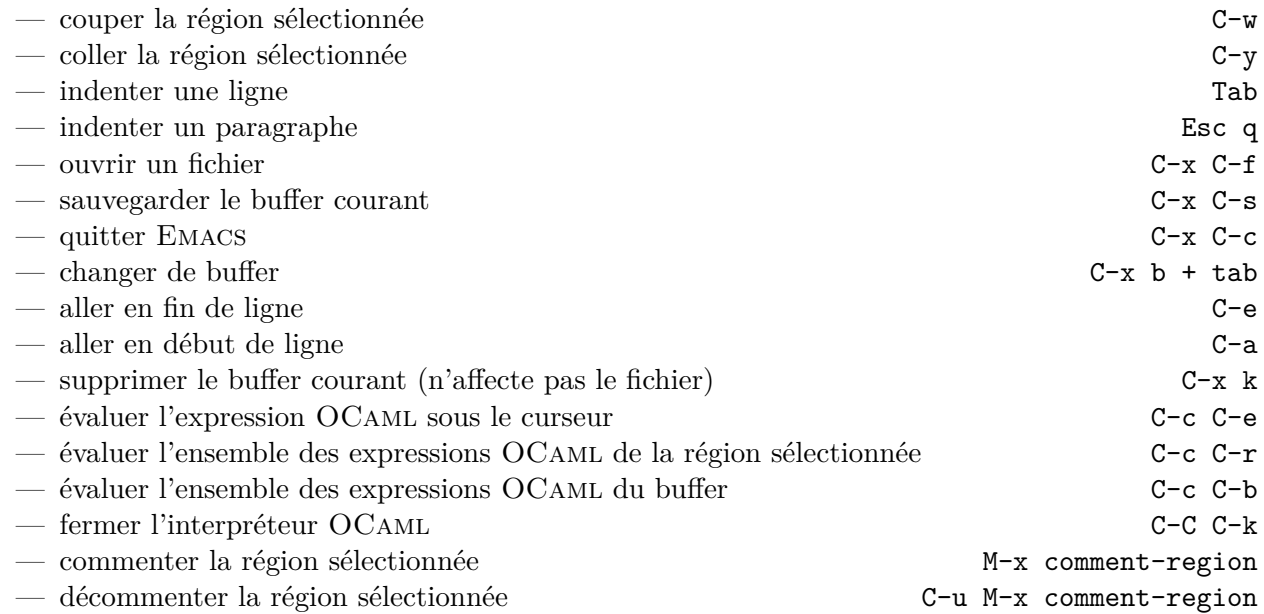

#### <span id="page-5-0"></span>**1.3 Découverte d'**OCaml

En OCaml, écrire un programme consiste à déclarer un ensemble d'expressions qui peuvent être des valeurs ou des fonctions. Comme le calcul correspond à l'évaluation des fonctions déclarées, on parle de programmation fonctionnelle.

#### **Exercice 1** *Quel sera le type du résultat des expressions suivantes ?*

*Essayer de prévoir ce résultat, puis les évaluer dans OCaml afin de vérifier vos prévisions.*

*—* let r = let x = 7 in 6 \* x *—* let a = (r - 6) / 6 - 6 *—* let o = r \* r - x \* x - 51 *—* let u = let x = 9 in if (x < 9) then 9 / (x - x) else (x + x) / 9

**Exercice 2** *Évaluer chacune des expressions suivantes, observer les messages d'erreur et expliquer chacun d'entre eux.*

<span id="page-5-1"></span><sup>2.</sup> par exemple <http://www.ocamlpro.com/files/tuareg-mode.pdf>

*Proposer une expression correcte (attention, l'erreur de programmation n'est pas toujours là où OCaml indique l'erreur de type !).*

- *—* let pi sur 4 = 3.14 / 4.
- *—* let dans l ordre = 1 < 2 < 3
- $-$  let positif = let  $a = 42$  in if  $a \ge 0$  then true
- *—* let double absolu = let x = -2.7 in (if (x < 0) then x else -x) \*. 2

## <span id="page-6-0"></span>**1.4 Définitions de types**

#### **Exercice 3** *Échauffement.*

- *1. Définir un type semaine dont les éléments permettent de représenter chaque jour de la semaine.*
- *2. Définir un type point2D qui permet de représenter les points du plan.*
- *3. Définir un identifiant de type point2D qui représente l'origine du repère.*
- *4. Définir un type segment (à l'aide du précédent).*
- *5. Définir un type somme figure pour représenter les figures géométriques carré, rectangle et cercle.*
- *6. Dessiner (sur feuille) une figure pour chacun de ces cas, puis définir des identifiants correspondant à vos trois figures.*

**Exercice 4** *Jeu de Uno.*

*Le Uno est un jeu de cartes inspiré du 8 américain, mais qui utilise des cartes spécifiques.*

*Consulter la page [https: // fr. wikipedia. org/ wiki/ Uno# Contenu\\_ du\\_ jeu](https://fr.wikipedia.org/wiki/Uno#Contenu_du_jeu) et proposer une hiérarchie de types permettant de représenter les 108 cartes du jeu standard.*

*On ne tiendra pas compte du fait que certaines cartes sont présentes en plusieurs exemplaires dans le paquet, par contre on s'arrangera pour qu'il soit facile de retrouver la couleur et la « valeur » de chaque carte.*

## <span id="page-6-1"></span>**1.5 Premières fonctions**

**Des fonctions** Vous pouvez déclarer des fonctions de la manière suivante : let  $f = fun a \rightarrow a - 1$ . La fonction définie  $(* f \rightarrow)$  est une fonction de a  $(* fun a \rightarrow)$  qui renvoie (« -> ») la valeur de a moins un.

#### **Exercice 5** *Petites fonctions*

*Écrire des fonctions qui déterminent :*

- *— le cube d'un flottant.*
- *— si un entier est positif.*
- *— si un entier est pair.*
- *— le signe d'un entier (c'est-à-dire qu'elle renverra -1, 0 ou +1 selon les cas).*

#### <span id="page-6-2"></span>**1.5.1 Types de base et fonctions**

**Fonctions à plusieurs arguments** Pour définir une fonction somme, il nous faut deux arguments. On pourrait pour cela écrire quelque chose de similaire aux autres langages de programmation :

let somme = fun  $(x,y)$  ->  $x + y$ 

mais ce faisant, on utilise en fait un *type couple* sans l'avoir vraiment voulu.

En Ocaml, on préférera écrire comme suit : let somme = fun x  $\rightarrow$  fun y  $\rightarrow$  x + y

Nous verrons plus tard que cela revient à considérer les fonctions à plusieurs arguments comme des fonctions à un seul argument renvoyant une fonction. Cette dernière forme est dite forme *curryfiée*.

**Exercice 6** *Écrire sous forme curryfiée et tester une fonction* f1 *qui calcule le produit de trois entiers et une fonction* f2 *qui calcule leur somme.*

**Exercice 7** *Prédicats.*

*On appelle prédicat une fonction qui renvoie un booléen.*

*Écrire des fonctions qui déterminent :*

- *— si les trois paramètres entiers forment un triplet pythagoricien.*
- *— si deux entiers sont de même signe.*

**Du typage** En OCaml l'évaluateur, comme le compilateur, calcule le type de chaque expression et vérifie que celui-ci existe. Puisqu'il s'agit d'un langage fonctionnel, un type fréquent est celui des fonctions, que l'on écrit à l'aide de la flèche  $t_1 \rightarrow t_2$  et qui signifie qu'une fonction ayant ce type calcule un élément de type *t*<sup>2</sup> à partir d'un élément de type *t*1. Les types *t<sup>i</sup>* peuvent être des types de base ou des types de fonctions.

**Exercice 8** *Manipulons les types (facultatif).*

- *— Observer et expliquer les types des fonctions définies dans les deux exercices précédents.*
- $\mu$   *Donner une fonction ayant le type* int  $\rightarrow$  int  $\rightarrow$  int, *et une autre ayant le type*  $\text{int} \rightarrow \text{int} \rightarrow \text{bool}.$

**Exercice 9** *Minimum de deux entiers.*

*Écrire une fonction* min2entiers *qui calcule le minimum de deux entiers passés en paramètres.*

**Exercice 10** *Min de trois entiers.*

*Écrire une fonction* min3entiers *qui calcule le minimum de trois entiers passés en paramètres.*

#### <span id="page-7-0"></span>**1.5.2 Types composés**

**Exercice 11** *Point 2D.*

*À l'aide des types point2D et segment, définir des fonctions :*

- *— qui renvoie le milieu d'un segment.*
- *— qui détermine si un point appartient ou non à un segment.*

Lorsqu'une fonction reçoit un argument d'un type somme, elle doit pouvoir distinguer les différents cas (constructeurs) de ce type, et proposer une réponse adaptée. Le *filtrage* (construction match ) permet cette opération.

Par exemple, supposons défini type nombre = Ent of int | Reel of float

On peut alors écrire la fonction suivante :

```
let doubler = fun n:nombre ->
  match n with
  | Ent (i) \rightarrow Ent (2 * i)
  | Reel (x) \rightarrow Reel (2 * x)
```
#### **Exercice 12** *Jour de la semaine.*

*À l'aide du type semaine défini précédemment, écrire une fonction qui teste si un jour de la semaine est un jour du week-end.*

#### **Exercice 13** *Aires.*

*À l'aide du type figure défini plus haut, écrire des fonctions qui calculent l'aire de la figure reçu en paramètre.*

*Aviez-vous choisi des informations pertinentes dans le type figure pour réaliser cette fonction ? Si non, n'hésitez pas à modifier votre type.*

#### <span id="page-8-0"></span>**1.6 Jeu de Uno (\*)**

**Exercice 14** *Définir diverses fonctions se rapportant au jeu de Uno :*

- *— calculer la valeur d'une carte (voir [https: // fr. wikipedia. org/ wiki/ Uno# Fin\\_ d'une\\_](https://fr.wikipedia.org/wiki/Uno#Fin_d) [manche](https://fr.wikipedia.org/wiki/Uno#Fin_d) )*
- *— le joueur suivant (dans l'ordre normal du tour) pourra-t-il jouer ?*
- *— une carte peut-elle être jouée sur une autre ?*
- *— Définir un type pour un jeu de 54 cartes standard, et des fonctions de traduction entre les deux types de cartes lorsque c'est possible.*

#### <span id="page-8-1"></span>**1.7 Un peu de récursivité**

Définissez un type récursif de listes d'entiers comme vu en cours :

type listent = Nil | Cons of int \* listent

Une telle liste peut être parcourue à l'aide d'une fonction récursive et du filtrage :

```
let rec longueur = fun l \rightarrow match l with
  | Nil -> 0
  | Cons(x, s) \rightarrow 1 + longueur s
```
**Exercice 15** *Écrire des fonctions qui calculent les valeurs suivantes, qui prennent toutes en argument une liste d'entiers (et si nécessaire des arguments supplémentaires) :*

- *— la somme de tous les entiers de la liste*
- *— un booléen exprimant si tous les entiers de la liste sont positifs ou non*
- *— (\*) l'ajout d'un élément supplémentaire en fin de liste*
- *— (\*) la concaténation de deux listes*

*Réécrire ces fonctions avec la syntaxe OCaml des listes, utilisant :: et [].*

#### **Exercice 16** *Encore du Uno !*

*Définissez une* main de cartes *à l'aide d'une liste.*

*Écrivez des fonctions pour :*

- *— calculer la valeur totale d'une main*
- *— déterminer lesquelles des cartes d'une main peuvent être jouées sur une carte donnée*
- *— déterminer si les cartes d'une main peuvent être toutes jouées à la suite, dans l'ordre de la main*
- *— (\*\*\*) déterminer s'il existe un ordre permettant de jouer toutes les cartes d'une main à la suite*

## <span id="page-9-0"></span>**2 Manipulation de listes**

**Objectifs :** Mettre en application des algorithmes de manipulation de listes.

Définir des types pour modéliser.

**Échauffement sur les listes :** Terminer l'exercice 15 du TP1 si ce n'est pas encore fait.

#### <span id="page-9-1"></span>**2.1 Les déménageurs** OCaml

Un appartement contenant plus d'une dizaine de paquets doit être vidé. Les déménageurs OCaml font l'inventaire des paquets à transporter avant toute manipulation. Un paquet peut contenir un meuble, un objet, un cadre ou une plante. Certains paquets sont fragiles (ne peuvent supporter aucun poids) ou robustes (peuvent supporter plus de 20 kg), les autres paquets sont supposés pouvoir supporter jusqu'à 20 kg. Les déménageurs cherchent à savoir comment les empiler au mieux.

**Exercice 17** *Définir les types* contenu *et* solidite *comme des types somme, grâce aux informations données ci-dessus. Définir le type* paquet *comme un type* produit *à trois composantes à l'aide des deux types précédents et du type* int *pour le poids.*

**Exercice 18** *Écrire une fonction* fragiles *qui indique le nombre de paquets fragiles présents dans l'inventaire donné en paramètre.*

**Exercice 19** *Écrire une fonction* legers *qui prend en paramètre un poids et l'inventaire et rend la liste des paquets pesant au plus ce poids.*

**Exercice 20** *Écrire une fonction* poids plantes *qui indique le poids total des plantes de l'inventaire donné en paramètre.*

**Exercice 21** *Écrire une fonction* exposition *qui retire tous les cadres d'un inventaire.*

**Exercice 22** *Écrire une fonction* inventorie *qui insère un paquet dans un inventaire par ordre croissant de poids. Nous supposons que l'inventaire est ordonné.*

**Exercice 23** *Écrire une fonction* dromadaire *qui prend l'inventaire en paramètre et indique le paquet le plus lourd.*

**Exercice 24 (facultatif)** *[\*] Écrire une fonction* chameau *qui prend l'inventaire en paramètre et indique les deux plus lourds paquets.*

## <span id="page-9-2"></span>**2.2 Chez Tardy**

Marc est vendeur au magasin Tardy. Il est responsable du rayon électronique. Son rayon contient différents produits de différentes marques : il y a des lecteurs MP3, des appareils photo, des caméras numériques, des téléphones portables ainsi que des ordinateurs portables. Les marques vendues sont Alpel, Syno, Massung et Liphisp. Bien sûr, chaque appareil est caractérisé par un prix, en plus du nombre restant en stock.

**Exercice 25** *Définir des types adaptés pour représenter la situation décrite ci-dessus.*

*Si besoin, vous compléterez ces définitions au fur et à mesure des questions qui suivent.*

**Exercice 26** *Écrire une fonction* est en stock *qui indique si un élément est présent en stock (c'està-dire si le nombre d'articles disponibles est strictement positif). Elle prend en argument un produit, une marque et un prix (caractéristiques de l'élément) et la liste des articles répertoriés.*

**Exercice 27** *Écrire une fonction* ajoute article *qui ajoute un article dans la liste, en vérifiant qu'il n'y est pas déjà, et s'il y est déjà, modifie le nombre d'éléments en stock dans la liste en additionnant le nombre en stock de l'argument article. Elle prend en argument un article et la liste des articles répertoriés.*

**Exercice 28** *Écrire une fonction* enleve article *qui enlève un article de la liste. Elle prend en argument la liste des articles répertoriés et l'article à enlever.*

## <span id="page-10-0"></span>**2.3 Aidons Marc : algorithmes de base**

#### **Aider un client**

Dans les 5 exercices suivants, on ne tient pas compte du fait qu'un produit soit en stock ou non (c'est-à-dire qu'on peut effectuer des réponses comportant des produits non présents en stock).

**Exercice 29** *Écrire une fonction* ces produits *qui prend en argument un produit et une liste d'articles et renvoie la liste des articles qui conviennent dans la liste d'articles (ex :* ces produits*(MP3,L) renvoie tous les MP3 présents dans L).*

**Exercice 30** *(Le choix le plus courant) Marc se rend compte que les clients choisissent généralement le deuxième produit le moins cher, i.e. si l'on classe tous les produits de la liste par ordre de prix croissant, le deuxième produit de cette liste. Sans classer tous les articles correspondant à un même produit par ordre croissant, écrivez une fonction* deuxieme moins cher *qui prend en argument une liste d'articles répertoriés, un produit, et renvoie le choix préféré des clients.*

*Pouvez-vous écrire cette fonction de sorte qu'elle ne parcoure qu'une seule fois la liste ?*

**Exercice 31** *Écrire une fonction* budget *qui prend en argument deux entiers m, budget minimal, et M budget maximal, ainsi qu'une liste d'articles, et renvoie la liste des articles compris dans ce budget (i.e. dont le prix p est tel que*  $m \leq p \leq M$ ).

#### **Gestion des stocks**

**Exercice 32 (facultatif)** *Écrire une fonction* achete *qui prend en argument une liste d'articles et les nom de produit, marque et prix pour un élément, et fait diminuer de 1 la quantité en stock d'un article.*

**Exercice 33 (facultatif)** *Écrire une fonction* commande *qui prend en argument la liste des articles et renvoie la liste des articles à commander au fournisseur (ceux dont le nombre en stock est nul).*

#### <span id="page-10-1"></span>**2.4 Tri par sélection**

Le principe du tri par sélection est de trouver le minimum de la liste, de le mettre au début, puis de recommencer avec les éléments restants.

**Exercice 34** *Écrire une fonction trouve\_min de type article list*  $\rightarrow$  *article*  $*$  *article list qui calcule l'article le moins cher d'une liste non vide ainsi que la liste privée de cet article.*

**Exercice 35** *Écrire une fonction tri\_selection de type article list*  $\rightarrow$  *article list qui trie la liste donnée en entrée par prix croissant en suivant l'algorithme du tri par sélection.*

# <span id="page-11-0"></span>**3 Renversons**

**Objectifs :** Programmer des algorithmes avancés à l'aide de la récursivité.

Comparer l'efficacité de différentes solutions algorithmiques.

## <span id="page-11-1"></span>**3.1 Deux programmes de renversement de listes**

## <span id="page-11-2"></span>**3.1.1 Les programmes**

**Exercice 36 (Renversement naïf)** *Écrire une fonction renverser qui prend en argument une liste, et renvoie la liste formée des mêmes éléments en ordre inverse.*

*Cette première version devra opérer sur le principe suivant :*

- *— renverser la queue de la liste ;*
- *— puis placer la tête de la liste en dernière position de la queue renversée (à l'aide d'une fonction auixiliaire).*

**Exercice 37 (Renversement récursif terminal)** *Écrire une fonction renverser tr qui prend en argument* deux listes *l1 et l2, et renvoie une liste formée :*

- *— des éléments de l1 en ordre inverse ;*
- *— puis des éléments de l2*

*le tout sans utiliser la fonction de l'exercice précédent ni la concaténation.*

*Comment utilisez-vous renverser tr pour renverser une seule liste ?*

## <span id="page-11-3"></span>**3.1.2 Évaluation de performances**

**Exercice 38 (Génération de tests)** *Écrire une fonction liste alea, qui prend en argument un entier n et génère une liste de taille n d'entiers tirés au hasard (peu importe la façon exacte de choisir ces entiers).*

*Vous pouvez utiliser la librairie [http: // caml. inria. fr/ pub/ docs/ manual-ocaml/ libref/](http://caml.inria.fr/pub/docs/manual-ocaml/libref/Random.html) [Random. html](http://caml.inria.fr/pub/docs/manual-ocaml/libref/Random.html)*

**Exercice 39 (Mesures)** *Comparer les temps d'exécution de vos deux fonctions de renversement, pour des listes d'entiers de tailles allant jusqu'à 10 000 éléments (ou plus si nécessaire pour constater une différence, selon votre machine).*

*Faire plusieurs mesures pour évaluer le coût d'exécution de vos fonctions en fonction de la taille de la liste, déterminer si ce coût dépend des valeurs présentes dans la liste, etc.*

*Il est possible d'obtenir des mesures précises à l'aide de la fonction Sys.time() :*

```
let deb = Sys.time() in
  let = \langle \cdot, \cdot \rangle code à chronométrer...>
    in Sys.time() - deb; ;
```
## <span id="page-12-0"></span>**4 Des arbres et encore des arbres**

### <span id="page-12-1"></span>**4.1 Arbres Binaires de Recherche**

Un Arbre Binaire de Recherche (en abrégé ABR) est un arbre étiqueté tel que pour tout nœud *N* :

- les étiquettes de tous les nœuds du sous-arbre gauche de *N* sont strictement inférieures à l'étiquette de *N* ;
- et les étiquettes de tous les nœuds du sous-arbre droit de *N* sont strictement supérieures à l'étiquette de *N*.

Pour définir un tel objet en OCaml, on peut se contenter d'un type d'arbre binaire classique :

type abint = Vide | Noeud of abint  $*$  int  $*$  abint

En effet, ce n'est pas le type mais les *fonctions de manipulation* qui assureront que l'objet construit reste bien un ABR.

**Exercice 40** *Construire (à la main) un (petit) exemple d'ABR en OCaml en utilisant ce type.*

#### <span id="page-12-2"></span>**4.1.1 Fonctions de manipulation**

**Exercice 41** *Écrire la fonction mem qui recherche si un entier donné appartient à un ABR donné.*

*Il s'agit ici de profiter des caractéristiques de l'ABR pour ne pas effectuer une recherche exhaustive.*

**Exercice 42** *Écrire la fonction insert qui insère un entier donné dans un ABR donné, à une place appropriée pour conserver la propriété d'ABR.*

*Là encore, les caractéristiques de cette structure doivent vous aider à trouver cette place facilement.*

**Exercice 43 (facultatif)** *Écrire une fonction verif qui vérifie si un arbre donné est bien un arbre binaire de recherche.*

*Différentes stratégies sont possibles.*

**Exercice 44 (facultatif)** *(\*\*) Écrire une fonction suppr qui supprime un élément donné dans un ABR donné tout en garantissant que l'arbre reste un arbre binaire de recherche. On pourra procéder par étapes :*

- *— écrire une fonction qui recherche l'élément maximal d'un ABR ;*
- *— écrire une fonction qui supprime l'étiquette à la racine d'un ABR ;*
- *— et enfin écrire la fonction qui supprime un élément à une position quelconque d'un ABR.*

#### <span id="page-12-3"></span>**4.1.2 Utilisation pour le tri**

**Exercice 45** *Écrire une fonction triABR qui prend en argument une liste, et renvoie la liste constituée des mêmes éléments en ordre croissant, à l'aide des étapes suivantes :*

*— insérer chacun des éléments de la liste dans un ABR ;*

*— parcourir l'ABR de façon à récupérer les éléments en ordre croissant.*

*Vous êtes encouragés à décomposer cet exercice en plusieurs fonctions.*

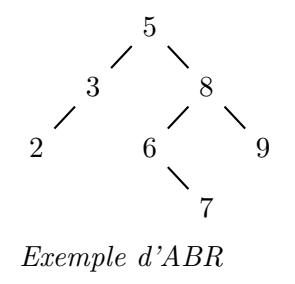

## <span id="page-13-0"></span>**4.1.3 Évaluation de performances (facultatif)**

**Exercice 46 (facultatif)** *Sur le même principe que pour le renversement de listes, générez des données aléatoirement et utilisez-les pour comparer les performances du tri par sélection que vous avez écrit la semaine dernière, et du tri par ABR.*

*Il faudra probablement créer d'autres fonctions de génération pour observer ce qui se passe sur des listes déjà triées, presque triées, triées en ordre décroissant...*

## <span id="page-13-1"></span>**4.1.4 Arbres binaires de recherche et exceptions**

**Exercice 47** *On reprend la fonction verif écrite au TP précédent, qui vérifie si un arbre donné est bien un arbre binaire de recherche.*

*Si vous n'avez pas encore programmé cette fonction, cherchez comment le faire uniquement avec de la récursivité.*

*Puis proposez une version plus efficace sur le principe suivant : on écrit une fonction qui*

- *— renvoie le couple* (*minimum, maximum*) *de l'arbre binaire reçu si celui-ci est bien un ABR ;*
- *— lève une exception si ce n'est pas un ABR.*

**Exercice 48** *Écrire une fonction split qui prend en argument un entier x et un arbre binaire de recherche a, et renvoie un couple (a1, a2) d'arbres binaires de recherche :*

- *— a1 contient tous les éléments de a inférieurs à x ;*
- *— a2 contient tous les éléments de a supérieurs à x ;*
- *— si x est absent de a la fonction lève une exception.*

**Exercice 49 (facultatif)** *Utiliser la fonction split pour écrire une fonction compare qui prend deux arbres binaires de recherche en arguments et vérifie s'ils contiennent les mêmes éléments (mais pas forcément avec la même structure).*

# <span id="page-14-0"></span>**4.2 Quadtrees**

**Objectifs :** Utiliser des exceptions pour programmer efficacement.

Manipuler des arbres représentant des images en niveau de gris.

Dans une image il est fréquent que de larges portions contiguës aient la même couleur, et il est souhaitable d'en tirer parti pour représenter ces images de façon compressée. Nous allons étudier une représentation de ce type, appelée *quadtree*.

Pour simplifier, on suppose les images carrées, de côté  $2^n$ , et en niveaux de gris. L'idée est la suivante : une image unie se représente par sa couleur, tandis qu'une image composite se divise naturellement en quatre images carrées.

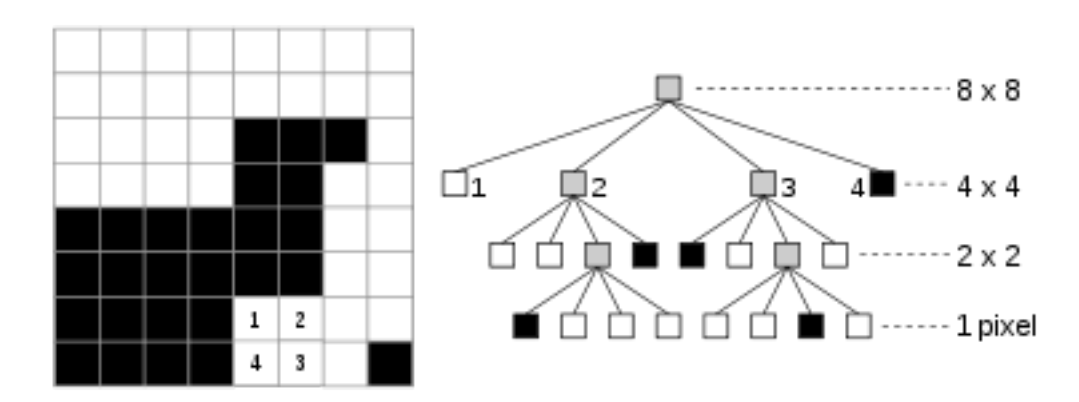

Nous considérons le type suivant :

```
type quadtree = Feuille of int
              | Noeud of quadtree * quadtree * quadtree * quadtree
```
Par convention l'ordre des sous-images dans le quadruplet sera le suivant : Nord-Ouest, Nord-Est, Sud-Est, Sud-Ouest.

## <span id="page-14-1"></span>**4.2.1 Travail préliminaire : apprivoiser les quadtrees**

- 1. Dessiner (sur papier !) une image simple en noir et blanc de 8x8 pixels, par exemple un smiley ou une icône.
- 2. Construire, toujours sur papier, le quadtree correspondant.
- 3. Représenter (dans un fichier .ml) ce quadtree dans le type OCaml proposé dans cet énoncé.
- 4. Récupérer les fichiers qtparser proposés à l'adresse : <http://www-verimag.imag.fr/~wack/PF/fichiers-quadtrees/> puis essayez de les utiliser pour visualiser votre image, et éventuellement la modifier puis reconstruire le quadtree correspondant.

Cet exemple pourra vous servir de premier cas de test pour vos fonctions. Que ne permet-il pas de tester correctement ?

## <span id="page-14-2"></span>**4.2.2 Fonctions de transformation des quadtrees**

**Exercice 50** *Écrire une fonction*  $rot_p pos$  *de type* quadtree  $\rightarrow$  quadtree *qui effectue une rotation de l'image dans le sens inverse des aiguilles d'une montre (c'est-à-dire dans le sens positif).*

**Exercice 51** *Écrire une fonction*  $rot\_neg$  *de type quadtree*  $\rightarrow$  *quadtree qui effectue une rotation de l'image dans le sens des aiguilles d'une montre (c'est-à-dire dans le sens négatif).*

**Exercice 52** *Écrire une fonction miroir hori de type* quadtree  $\rightarrow$  quadtree *qui effectue une symétrie selon l'axe horizontal.*

**Exercice 53** *Écrire une fonction miroir-vert de type quadtree*  $\rightarrow$  *quadtree qui effectue une symétrie selon l'axe vertical.*

**Exercice 54** *Écrire une fonction inversion\_video de type quadtree*  $\rightarrow$  *int*  $\rightarrow$  *quadtree qui modifie une image en inversant les niveaux de gris : le niveau* 0 *devient le niveau maximal (passé en argument) et inversement.*

**Exercice 55** *Écrire une fonction* **max** gris de type quadtree  $\rightarrow$  **int** qui parcourt une image et *retourne la valeur du niveau de gris maximal présent dans l'image.*

**Exercice 56** *Le codage d'une image par un quadtree n'est pas unique : par exemple Feuille(0) et Noeud (0,0,0,0) représentent la même image.*

 $Écrire$  une fonction **compare** : quadtree  $\rightarrow$  quadtree  $\rightarrow$  bool qui détermine si les deux quadtrees *passés en arguments représentent une image identique.*

*Il est conseillé pour cette fonction de faire bon usage des exceptions, afin de stopper la comparaison dès qu'on trouve un élément distinct dans les deux images.*

**Exercice 57 (facultatif)** *Modifier la fonction précédente et les exceptions utilisées afin d'être capable d'exhiber une zone qui diffère dans les deux quadtrees.*

**Exercice 58** *Écrire une fonction*  $min\_quad$  *de type quadtree*  $\rightarrow$  *quadtree qui minimise le quadtree passé en entrée, l'idée étant que lorsque les quatre fils d'un nœud ont la même couleur, on peut les remplacer par une unique feuille de cette couleur.*

#### <span id="page-15-0"></span>**4.2.3 Images rectangulaires**

Afin de pouvoir représenter des images qui ne sont pas forcément des carrés, et dont les dimensions ne sont pas des puissances de 2, on introduit les types suivants :

```
type mixtree = Q of quadtree * int | T of recttree
and recttree = NoeudT of mixtree * mixtree * mixtree * mixtree
```
Pour découper une image de taille *n* × *m*, on commence par chercher le plus grand carré de taille une puissance de 2 qui rentre dans l'image. On le code par un quadtree (dont on mémorise la taille), et on recommence récursivement avec les trois autres rectangles restants. Les quatre rectangles, dont un au moins est un carré, sont les quatre fils du recttree codant l'image entière.

**Exercice 59** *Écrire une fonction taille\_rect de type* **recttree**  $\rightarrow$  *int*  $*$  *int qui donne les dimensions d'une image codée par un recttree.*

**Exercice 60** *Ecrire une fonction*  $rect_value$  *de type*  $recttree$   $\rightarrow$  *bool qui vérifie si un*  $recttree$ *vérifie la contrainte de toujours contenir un quadtree de dimensions maximales dans son coin Nord-Ouest.*

# <span id="page-16-0"></span>**5 Analyse syntaxique**

On souhaite maintenant coder ou décoder une image en niveau de gris (format PGM), vers et depuis sa représentation en quadtree (dans l'idée de coder vous-mêmes les fonctions fournies par qtparser.cmo au TP [4.2\)](#page-14-0).

Le format PGM est un format de fichier permettant de stocker des images *bitmap* en niveaux de gris. Contrairement à beaucoup de formats de fichiers images, il est possible de stocker les données sous forme de texte, ce qui simplifie leur lecture.

Voici un exemple de fichier PGM (d'après Wikipédia) :

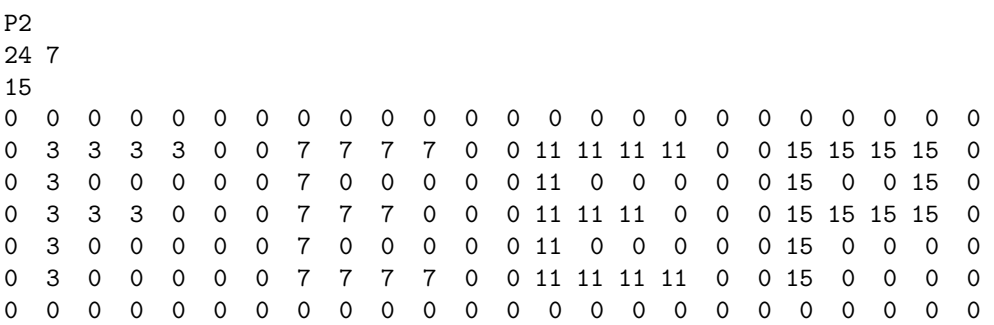

Le premier mot P2 est fixe et désigne le format du fichier. Viennent ensuite les dimensions longueur × hauteur, puis la valeur du plus haut niveau de gris, et enfin l'image en elle même à raison d'un entier par pixel.

## <span id="page-16-1"></span>**5.1 Tableaux de pixels**

Dans un premier temps, on écrit des fonctions de traduction entre un quadtree et un tableau de valeurs entières correspondant à chaque pixel de l'image.

**Exercice 61** *Écrire une fonction tab vers quad de type int array array*  $\rightarrow$  *quadtree qui prend en argument un tableau d'entiers et renvoie le quadtree minimal correspondant à l'image lue. On supposera que le tableau est carré et que sa taille est une puissance de* 2*.*

**Exercice 62** *Écrire une fonction quad-vers-tab de type int*  $\rightarrow$  *quadtree*  $\rightarrow$  *int array array qui calcule le tableau des pixels de l'image représentée par le quadtree donné en 2è argument, le premier entier donnant la dimension du côté de l'image.*

**Exercice 63 (facultatif)** Ecrire une fonction **tab** vers rect de type int array array  $\rightarrow$ *recttree qui prend en argument un tableau d'entiers et renvoie le recttree minimal correspondant à l'image lue.*

**Exercice 64 (facultatif)** Ecrire une fonction rect\_vers\_tab de type recttree  $\rightarrow$  int array *array qui calcule le tableau des pixels de l'image représentée par le recttree donné en argument (ici pas besoin de dimensions, tout est codé dans le recttree).*

## <span id="page-17-0"></span>**5.2 Quadtrees et format PGM**

**Rappel** Pour utiliser les analyseurs de flots dans un code OCaml, il faut taper en début de session, selon votre installation :

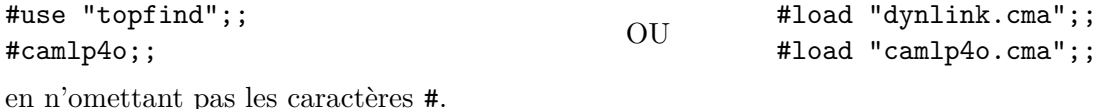

#### **Exercice 65 (Lecture d'un entier (préparé en TD))**

*Écrire une fonction* **horner** de type **int**  $\rightarrow$  *char Stream.t*  $\rightarrow$  *int qui consomme en début de flot le plus long préfixe de chiffres et rend l'entier dénoté par cette suite de chiffres lorsque l'entier donné en argument vaut 0. On considèrera que l'entier donné en argument correspond au décodage des chiffres déjà lus.*

Par exemple si le flux s débute par "123 1981" alors horner 0 s doit renvoyer 123 et horner 42 s doit renvoyer l'entier 42123.

**Exercice 66** *À l'aide de la fonction tab vers quad, écrire une fonction pgm vers quad de type char Stream.t*  $\rightarrow$  *int*  $*$  *quadtree qui lit un fichier PGM et renvoie le quadtree minimal correspondant à l'image lue, ainsi que la dimension du côté de l'image. On supposera que l'image est carrée et que sa taille est une puissance de* 2*.*

Pour obtenir un flot de caractères à partir d'un fichier, on pourra utiliser Stream.of\_channel (open\_in "nomdufichier")

**Exercice 67** *À l'aide de la fonction quad vers tab, écrire une fonction quad vers pgm de type int \* quadtree* → *string qui calcule le contenu d'un fichier PGM codant l'image représentée par le quadtree donné en argument, l'entier donnant la dimension du côté de l'image.*

La concaténation de deux chaînes  $\verb|s1|$  et  $\verb|s2|$  est notée  $\verb|s1|$  ^  $\verb|s2|$  en OCaml.

Pour sauvegarder la chaîne de caractères obtenue on pourra utiliser output\_string (open\_out "nomdufichier") chaine

#### <span id="page-17-1"></span>**5.3 Connect 6**

Le jeu de Connect6 est un jeu de stratégie à deux joueurs (Noir et Blanc) se jouant sur un plateau quadrillé (de type Go) initialement vide :

- 1. Les joueurs jouent l'un après l'autre en posant des pierres de leur couleur, à commencer par Noir.
- 2. Au premier tour, Noir pose une pierre, après quoi chaque joueur pose à son tour deux pierres sur des intersections libres.
- 3. Le premier joueur à réaliser un alignement de 6 pierres adjacentes de sa couleur gagne la partie. Un alignement peut être horizontal, vertical ou diagonal.
- 4. Si le plateau est entièrement rempli sans qu'un joueur ait gagné, la partie est déclarée nulle.

Nous souhaitons parser un fichier qui contient une partie de Connect6 selon la grammaire suivante :

$$
P ::= \text{noir} | \text{blanc}
$$
  

$$
C ::= (P \text{ int int})
$$
  

$$
Cl ::= \varepsilon | C \text{ Cl}
$$
  

$$
S ::= (\text{ int int}) \text{ Cl}
$$

17[/26](#page-26-0)

Par exemple voici le contenu d'un fichier d'une partie de Connect6 :

(19 19) (noir 3 5) (blanc 5 8 ) (blanc 5 9) ( noir 3 4) (noir 3 6)

Dans cet exemple, la partie se joue sur un plateau de taille 19 par 19. Noir pose sa première pierre en position (3*,* 5), puis Blanc en pose deux, et ainsi de suite. On numérote les positions à partir de 0.

**Exercice 68** *Définir un type token permettant de définir les différentes unités lexicales qui apparaissent dans un flux représentant une partie de Connect6.*

*Écrire une fonction analex partie qui réalise l'analyse lexicale d'un flux obtenu à partir d'un fichier représentant une partie de Connect6. Ce premier analyseur transforme donc un flux de caractères en un flux de token.*

## **Exercice 69**

- *1. Définir un type coup permettant de représenter un coup d'une partie de Connect6. Pour simplifier les choses on supposera qu'un coup est la pose d'une pierre et qu'à part au premier tour, chaque joueur joue deux coups.*
- *2. Définir un type plateau qui représente l'état d'un plateau de jeu de Connect6.*

**Exercice 70** *Écrire une fonction lit partie qui analyse un flux de lexèmes (tokens) représentant une partie de Connect6 et qui renvoie la taille du plateau de jeu et la liste des coups de la partie.*

**Exercice 71 (facultatif)** *Écrire une fonction joue coup qui calcule un nouvel état à partir d'un état du plateau et d'un coup.*

**Exercice 72 (facultatif)** *(\*\*) Écrire une fonction resultat qui détermine l'issue de la partie pour un état du jeu passé en paramètre. L'issue pourra être une victoire (noire ou blanche), une partie nulle ou encore une partie non terminée.*

Attention : certaines entrées sont invalides, par exemple un état dans lequel Noir comme Blanc a réalisé un alignement de 6 pierres. Vous êtes libres de renvoyer ce que vous voulez sur une entrée invalide.

# <span id="page-19-0"></span>**6 Un mini-interpréteur pour While**

## <span id="page-19-1"></span>**6.1 Définition et analyse d'un langage de programmation simple (à traiter en TD)**

Comme en While, on considère qu'un programme est :

- soit ne rien faire,
- soit une affectation (d'une expression à une variable),
- soit deux programmes mis bout-à-bout (séquence),
- soit une instruction conditionnelle (constituée d'une expression, d'un programme à exécuter si l'expression vaut 1, et d'un second programme à exécuter si l'expression vaut 0),
- soit une boucle while (constitué d'une expression et d'un corps ; la condition d'arrêt étant que l'expression vaut 0).

De plus, par souci de simplification, on considérera ici :

- que toutes les variables sont booléennes (et valent 0 ou 1)
- que la condition d'un if ou d'un while est toujours constituée d'une variable seulement
- que le membre droit d'une affectation peut être : soit 0, soit, 1, soit une autre variable.
- Enfin on se contentera de 4 variables booléennes *a*, *b*, *c* et *d*.

On pourrait ainsi écrire un programme comme :

```
a := 1;b := 1 ;
c := 1 ;
while(a) {
    if(c) {
       c := 0 :
       a := b} else {
       b := 0;c := a}
}
```
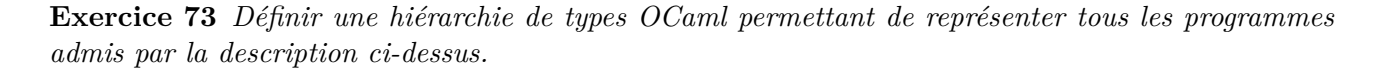

Pour éviter une analyse lexicale qui nous détournerait du cœur du sujet, on écrit les mots-clés du langage sur un seul caractère, on délimite le corps des if et des while par des accolades et on se dispense du mot-clé else (quitte à laisser un programme vide pour le second bloc du if).

Ainsi, notre programme exemple du début de l'énoncé s'écrit :

 $a:=1$ :  $b := 1;$  $c := 1;$  $w(a)$  $i(c)$ {  $c := 0;$ a:=b }{  $b := 0;$ c:=a } }

On a ici conservé les tabulations et les retours à la ligne pour que le programme reste lisible, mais on devrait même s'en dispenser également, et donc notre programme s'écrit finalement

 $a:=1:b:=1:c:=1:w(a)$ {i(c){c:=0;a:=b}{b:=0;c:=a}}

**Exercice 74** *Donner une grammaire décrivant ce langage.*

**Exercice 75** *La grammaire que vous avez écrite est très probablement récursive gauche dans le cas de la séquence de programmes. Modifiez-la pour remédier à ce problème.*

#### <span id="page-20-0"></span>**6.2 SOS**

#### **Sémantique Opérationnelle Structurelle (SOS), à traiter en TD**

La SOS est une méthode permettant de donner un sens à un programme dans un certain langage ou plus précisément donner une signification à chaque instruction, c'est-à-dire la manière dont elle s'exécute et ses effets.

L'exécution d'un programme est donnée par des transitions entre configurations, notées *config*  $\longrightarrow$  *config\_suivante*, une configuration étant soit un couple noté Γ  $\vdash$  (*P*), où Γ est un état mémoire (partie *data*), parfois appelé *environnement* et *P* est un programme à exécuter à partir de cet état, soit un état final. Une transition est donc soit de la forme  $\Gamma \vdash (P) \longrightarrow \Gamma' \vdash (P'),$ soit de la forme  $\Gamma \vdash (P) \longrightarrow \Gamma' \vdash ()$ . Pour chaque forme possible de *P*, on indique que sera, après **une** étape d'exécution, le nouvel état Γ' et quelle est la suite éventuelle du programme P'.

La première règle de transition s'applique au cas où *P* est une affectation :

$$
\Gamma \vdash (i := \mathit{expr}) \quad \longrightarrow \quad \Gamma \mathbin{/} i = \llbracket \mathit{expr} \rrbracket_\Gamma \ \vdash ()
$$

Ici, [[*expr*]]<sup>Γ</sup> représente la valeur renvoyée par l'évaluation de *expr* dans l'environnement Γ, et la notation Γ */ i* = *v* représente l'environnement obtenu à partir de Γ dans lequel toutes les associations sont conservées, sauf pour la variable *i* qui est associée à la valeur *v*. Une fois la modification faite dans l'environnement, il ne reste plus rien à exécuter et on aboutit donc à une configuration « finale ».

Les règles suivantes s'appliquent aux programmes qui sont des séquences, de la forme *P* ; *Q*. Il faut d'abord exécuter le premier pas de *P*, puis considérer deux cas, suivant que la continuation de *P* est vide ou non. S'il ne reste rien à faire dans *P* après en avoir exécuté un pas, le programme devient le second membre de la séquence (règle de gauche). Sinon la règle de droite s'applique.

$$
\frac{\Gamma \vdash (P) \longrightarrow \Gamma' \vdash ()}{\Gamma \vdash (P;Q) \longrightarrow \Gamma' \vdash (Q)} \qquad \qquad \frac{\Gamma \vdash (P) \longrightarrow \Gamma' \vdash (P')}{\Gamma \vdash (P;Q) \longrightarrow \Gamma' \vdash (P';Q)}
$$

Enfin, cette dernière règle s'applique aux programmes qui sont des boucles conditionnelles : on « déplie » une itération de la boucle pour la remplacer par une condition, qui permettra de décider si on exécute le corps et recommence, ou s'il ne reste rien à faire.

 $\overline{\Gamma} \vdash$  (while *expr*  $P$ )  $\longrightarrow$   $\Gamma$   $\vdash$  (if *expr* then  $(P:$  while *expr*  $P)$  else Skip)

**Exercice 76** *Écrire la (ou plutôt les) règles de transition de l'instruction if.*

**Exercice 77** *Étendre votre grammaire et vos types pour traiter les affectations de la forme* V:=# *où V est une variable, et qui signifiera « remplacer la valeur de la variable par sa négation ».*

## **6.3 Implémentation de l'analyseur 6 UN MINI-INTERPRÉTEUR POUR WHILE**

**Exercice 78 (facultatif)** *Améliorer votre grammaire et vos types pour pouvoir stocker des entiers dans les variables, et écrire des expressions arithmétiques simples dans les membres droits des affectations, ainsi que dans les conditions des if et des while.*

## <span id="page-21-0"></span>**6.3 Implémentation de l'analyseur**

**Exercice 79** *Implémenter un analyseur syntaxique en OCaml pour la grammaire obtenue à la fin du TD (dérécursivée).*

**Exercice 80** *Écrire quelques programmes While pour tester votre analyseur. (Vous pouvez augmenter le nombre de variables disponibles si vous en ressentez le besoin.)*

**Exercice 81 (facultatif)** *Améliorer l'analyseur pour qu'il accepte des programmes avec des blancs arbitraires : espaces, indentations et retours à la ligne.*

## <span id="page-21-1"></span>**6.4 Mécanique d'environnement et interpréteur**

Le principe d'un interpréteur est d'exécuter pas à pas les instructions d'un programme dans un certain langage. Il s'agit ici d'une donnée arborescente Ocaml, il faut donc parcourir l'arbre représentant le programme en exécutant au fur et à mesure les instructions rencontrées ce qui revient à traduire les règles de transition en Ocaml.

Il nous faudra pour cela une modélisation de l'état contenant les valeurs courantes des variables.

On représente l'état par un bool array de taille 4, dans lequel la cellule d'indice 0 contient la valeur de *a*, celle d'indice 1 la valeur de *b*, et ainsi de suite.

**Exercice 82** *Écrire des fonctions permettant respectivement :*

- *— d'initialiser cet état (avec toutes les variables à 0) ;*
- *— de lire la valeur d'une variable ;*
- *— de modifier la valeur d'une variable ;*
- *— d'exécuter une instruction d'affectation.*

**Exercice 83** *Écrire une fonction faire un pas p qui rend le nouveau programme après exécution d'une transition, ainsi qu'une fonction faire un pas e qui rend le nouvel état après exécution d'une transition.*

```
faire\_un\_pas\_p : programme \rightarrow etat \rightarrow programme option
faire\_un\_pass\_e: programme \rightarrow etat \rightarrow etat
```
**Exercice 84** *Écrire une fonction executer qui exécute un programme jusqu'à ce qu'il soit terminé.*

*executer : programme* → *etat*

*Indication.* Attention, si le programme à exécuter boucle l'interpréteur bouclera en l'exécutant. D'autre part, on pourra utiliser une fonction auxiliaire comportant un état comme argument supplémentaire et qui sera appelée avec l'état initial.

**Exercice 85 (facultatif)** *Instrumenter votre interpréteur pour qu'il compte et affiche le nombre de pas nécessaires pour interpréter le programme.*

**Exercice 86 (facultatif)** *Implémenter la sémantique naturelle sur le même principe et vérifier que les deux sémantiques correspondent sur vos programmes de test.*

# <span id="page-22-0"></span>**7 Analyse en 2 temps**

Ce TP prolonge le précédent, en proposant d'analyser un "vrai" programme While. Pour cela, on procèdera en deux phases :

- 1. l'analyse lexicale, qui a été ignorée pour l'instant et fait donc l'objet de ce TP
- 2. puis l'analyse syntaxique, qui a déjà été réalisée au TP précédent et doit pouvoir être réutilisée, à quelques ajustements mineurs près.

**Exercice 87** *Écrire un analyseur lexical pour le mini-langage While proposé au TP précédent :*

- *— On écrira intégralement les mots-clés du langage : if, then, else, while.*
- *— Les valeurs prises par les variables pourront être des entiers arbitraires, pas seulement 0 et 1.*
- *— Dans un premier temps on considère que if et while prennent toujours une unique variable en argument, et qu'ils la comparent à zéro.*

*Il sera utile de définir un type lexeme pour produire un flot de lexèmes à la suite de cette analyse lexicale.*

**Exercice 88** *Adapter l'analyseur syntaxique du TP précédent pour qu'il prenne en entrée non pas directement le code source du programme While, mais le flot de lexèmes produit par votre analyseur lexical.*

*Vérifier que l'analyse en 2 temps fonctionne correctement, et si vous avez implémenté l'interpréteur, qu'il vous est toujours possible de l'utiliser sur les nouveaux programmes considérés (un ajustement peut s'avérer nécessaire, par exemple pour la comparaison à zéro).*

**Exercice 89 (facultatif)** *Étendre le langage (et donc les analyseurs et l'interpréteur) pour traiter différentes constructions, par exemple :*

- *— des expressions arithmétiques simples (addition, opposé ou soustraction) à droite de :=*
- *— des comparaisons simples (égalité ou inégalité entre deux variables, entre une variable et une valeur entière) dans le if et dans le while*
- *— la possibilité d'écrire un if/then sans else*

## <span id="page-23-0"></span>**8 File et file à priorités**

**Objectifs :** Coder files et files à priorité.

#### <span id="page-23-1"></span>**8.1 Structure de file**

Une file est une structure de données modélisant un contenant d'objets et dans lequel les objets sont retirés dans le même ordre que celui dans lequel on les a insérés (on parle de *FIFO* pour *First In, First Out*). On considère ici des files polymorphes, pouvant contenir des éléments d'un type 'a arbitraire.

**Exercice 90** *Définir un type file et les opérations et constantes suivantes :*

```
val file_vide: 'a file
val est_file_vide: 'a file \rightarrow bool
val enfile: 'a \rightarrow 'a file \rightarrow 'a file
val defile: 'a file \rightarrow ('a * 'a file)
```
*Vous représenterez vos files à l'aide d'une liste Caml, dans laquelle les éléments sont enfilés par la gauche et « défilés » par la droite.*

**Exercice 91** *Écrire une fonction teste\_file de type* 'a list  $\rightarrow$  **bool** *qui enfile les entiers de la liste dans une file initialement vide, reconstruit une liste en défilant totalement la file et vérifie que le résultat correspond bien au miroir de la liste initiale.*

**Exercice 92** *Construire une autre implémentation de votre type file de la façon suivante :*

- *— Une file est représentée par* deux *listes, une d'entrée et une de sortie.*
- *— Les éléments sont toujours enfilés en tête de la liste d'entrée et défilés depuis la tête de la liste de sortie.*
- *— On transfère les éléments de la liste d'entrée vers la liste de sortie lorsqu'on essaye de défiler mais que cette dernière liste est vide, et seulement dans ce cas.*

#### <span id="page-23-2"></span>**8.2 File à Priorités**

Une File à Priorités (FàP) est une structure de données similaire à la file, mais dans laquelle chaque élément est pourvu d'une *priorité* (par exemple, un entier), qui définit dans quel ordre les éléments seront extraits de la FàP. La priorité d'un élément est spécifiée lors de son insertion, et lors d'une extraction on choisit l'élément ayant la priorité la plus haute.

On considère ici des files à priorité polymorphes, pouvant contenir des éléments d'un type 'a arbitraire.

**Exercice 93** *Définir un type fap et les opérations et constantes suivantes :*

```
val fap_vide: 'a fap
val est_fap_vide: 'a fap \rightarrow bool
val insere: 'a \rightarrow int \rightarrow 'a fap \rightarrow 'a fap
val extrait: 'a fap \rightarrow ('a * 'a fap)
```
*Vous représenterez vos FàP à l'aide d'une liste Caml de couples* (élément, priorité) *ordonnée par priorité décroissante.*

**Exercice 94** *Écrire une fonction* **teste\_fap** de type 'a list  $\rightarrow$  bool qui enfile les caractères de *la liste dans une FàP initialement vide, en leur donnant des priorités croissantes, puis reconstruit une liste en défilant totalement la FàP et vérifie que le résultat correspond bien au miroir de la liste initiale.*

**Exercice 95** *Construire une autre implémentation de votre type fap basée sur l'un des principes suivants au choix :*

- *— les éléments sont rangés dans un Arbre Binaire de Recherche, ordonné selon les priorités*
- *— les éléments sont rangés dans un Arbre partiellement Ordonné : chaque nœud porte un élément de priorité supérieure à celle de ses deux fils. Pour insérer un nouvel élément ou extraire l'élément de priorité maximale, on est amené à faire des échanges entre éléments le long d'un chemin entre la racine et une feuille*
- *— les éléments sont rangés dans un Tas, représenté par un ('a \* int) array qui contient le parcours en largeur du tas.*

## <span id="page-25-0"></span>**9 Modules et foncteur**

**Objectifs :** Définir différents modules respectant une signature donnée, puis construire et instancier un foncteur à l'aide de ces modules.

**Contexte** On cherche ici à modéliser une mémoire cache comme celle présente dans tous les ordinateurs modernes. Pour rappel, le principe en est le suivant :

- L'ordinateur dispose d'une grande quantité de mémoire, peu coûteuse à fabriquer mais relativement lente d'accès.
- On ajoute donc une mémoire *cache*, beaucoup plus rapide mais d'une capacité très limitée en raison de son coût.
- Les informations utilisées par un processus sont recopiées depuis la mémoire dans le cache, de sorte que son coût d'accès soit diminué.

Mais, en raison de la taille limitée du cache, il faut constamment y « faire de la place » pour que ce celuici contienne des informations pertinentes pour les processus en cours d'exécution. Plus concrètement, lorsqu'un processus demande d'accéder à un bloc mémoire *i* :

- 1. Si le cache contient déjà ce bloc, tout se passe bien, le processus peut y accéder directement.
- 2. Sinon (on parle alors de *défaut de cache*), il faut éliminer un des blocs du cache pour le remplacer par le bloc *i*.

Reste à choisir le bloc à éliminer... ce qu'on essaye de faire de sorte que les données qui restent dans le cache soient les plus utiles dans le futur.

Aucune politique de choix n'est optimale, mais nous allons ici implémenter trois des plus répandues.

#### <span id="page-25-1"></span>**9.1 Une première politique**

On représente les blocs de mémoire par un entier, ici compris entre 0 et 9. Une politique de choix est alors constituée des éléments de la signature suivante :

```
module type POLITIQUE =
sig
  type t
    (* recense les numéros des blocs en cache *)
  val vide : t
    (* état initial du cache *)
  val est_plein : t -> bool
    (* pour ce TP on considère que le cache contient 3 blocs au maximum *)
  val inserer : int \rightarrow t \rightarrow t
    (* charge un nouveau bloc dans un cache non plein *)
  val extraire : t \rightarrow (int * t)(* renvoie le bloc à supprimer et le reste du cache *)
  val print : t -> unit
    (* affiche le contenu du cache à l'écran (pour les tests) *)
end
```
**Exercice 96 (Cache FIFO)** *À l'aide d'une file, implémenter une première politique consistant simplement à supprimer du cache son plus ancien élément (donc le premier qui y est entré).*

*Vous pouvez définir toutes les fonctions auxiliaires et exceptions que vous jugerez utiles.*

## <span id="page-26-1"></span><span id="page-26-0"></span>**9.2 Notre cache**

Nous pouvons maintenant construire notre cache, sous forme d'un foncteur Cache paramétré par une politique de signature POLITIQUE, et dont la signature sera :

```
functor (P : POLITIQUE) ->
  sig
    val en_cache : bool array
    val init : unit -> P.t
    val charger : int \rightarrow P.t \rightarrow P.t
  end
```
Quelques précisions :

- Pour savoir si un accès mémoire provoque ou non un *défaut de cache*, il faut déterminer efficacement si un bloc est présent ou non dans le cache. C'est le rôle rempli par le tableau en\_cache, indexé par les numéros de blocs (donc pour nous de 0 à 9).
- La fonction init permet de remettre le cache dans son état initial, lorsqu'aucun bloc mémoire n'a encore été chargé.
- La fonction charger effectue ce qu'on attend du cache, à savoir :
	- vérifier si le bloc demandé est déjà présent ;
	- le cas échéant, le charger en cache ;
	- si nécessaire, éliminer (auparavant) un bloc du cache en suivant la poltique P ;
	- et bien sûr mettre à jour et renvoyer le nouvel état du cache.

**Exercice 97** *Implémenter ce foncteur, puis l'instancier avec la politique FIFO.*

**Exercice 98** *Ajouter à votre foncteur une fonction* test\_cache : int list -> unit *qui simule le comportement du cache lorsqu'on accède successivement aux blocs de la liste donnée en argument, en affichant le contenu de ce cache après chaque accès mémoire.*

*Observer par exemple le résultat de* test\_cache [5;0;1;2;0;3;2;1;5;4]*.*

#### <span id="page-26-2"></span>**9.3 Deux autres politiques**

La politique FIFO a pour atout sa simplicité, en revanche elle ne permet pas de conserver en cache de façon durable des données utilisées régulièrement par le processeur. Les algorithmes les plus courants sont les deux suivants.

**Exercice 99 (Cache LRU (Least Recently Used))** *Dans cette politique, on supprime le bloc mémoire utilisé le moins récemment. Ainsi, un bloc déjà présent dans le cache mais accédé à nouveau regagnera en « fraîcheur » et sera conservé plus longtemps.*

*Pour cela, il nous faut une fonction* maj : int -> t -> t *capable de réordonner les blocs si besoin. Déclarez cette fonction dans la signature* POLITIQUE*, définissez-la dans vos modules et utilisez-la dans votre foncteur* Cache*.*

*Implémentez ensuite la politique LRU et testez le résultat sur votre cache.*

**Exercice 100 (Cache LFU (Least Frequently Used))** *Cette autre politique consiste à supprimer le bloc le moins utilisé. Il faut donc conserver, pour chaque bloc du cache, une information supplémentaire à savoir le nombre d'accès à ce bloc.*

*À fréquence égale, on supprimera bien entendu le bloc le plus ancien.*

*Implémenter également cette politique et tester le résultat sur votre cache.*